## **CONSULTA DE DEUDA: IMPUESTO AUTOMOTOR - INMOBILIARIO**

Desde la página web de la Dirección General de Rentas: www.rentastucuman.gob.ar

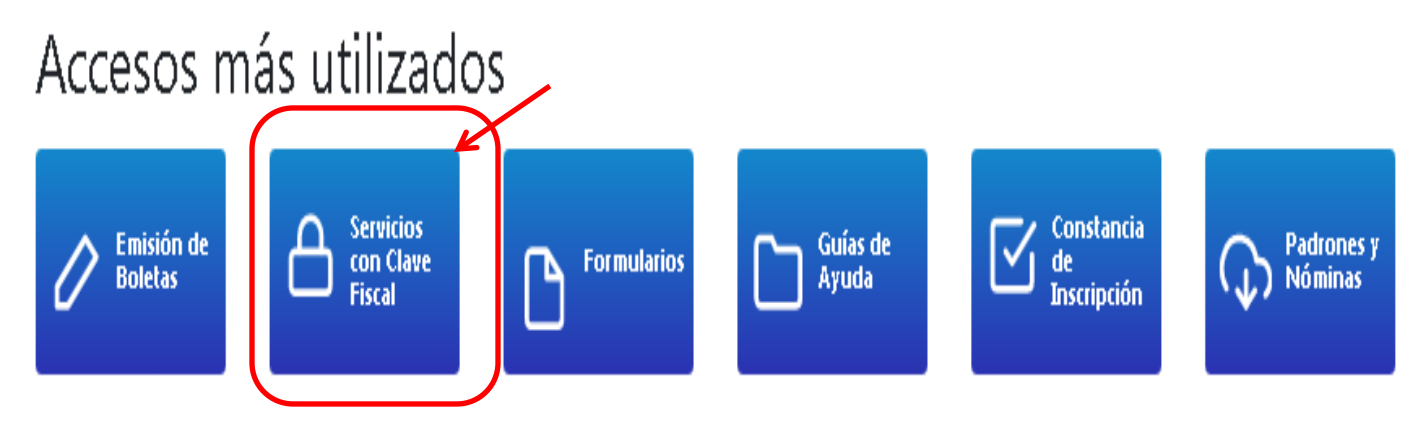

Una vez elegida la opción, será remitido al portal administrado por la ARCA

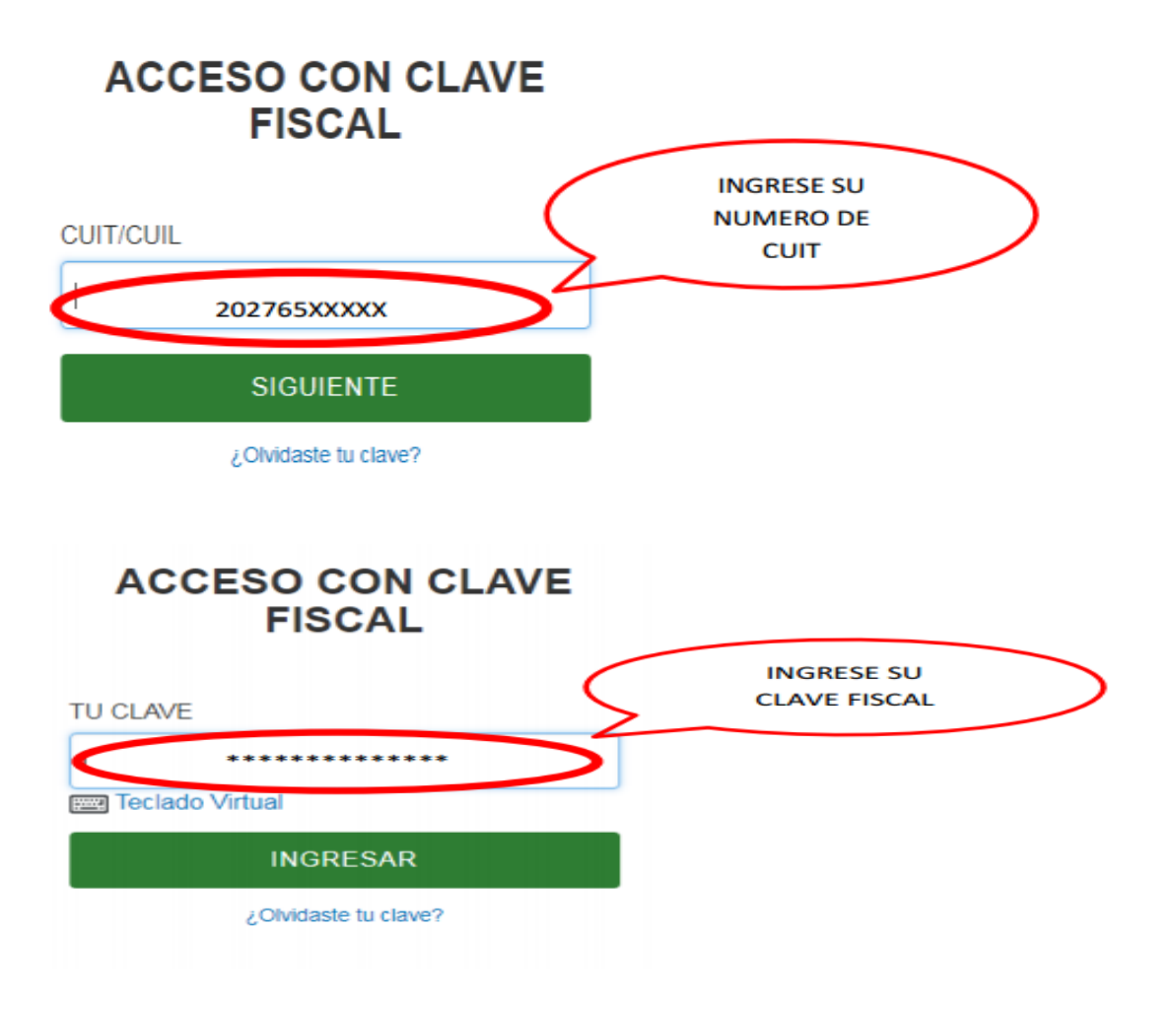

## **Servicios con Clave Fiscal**

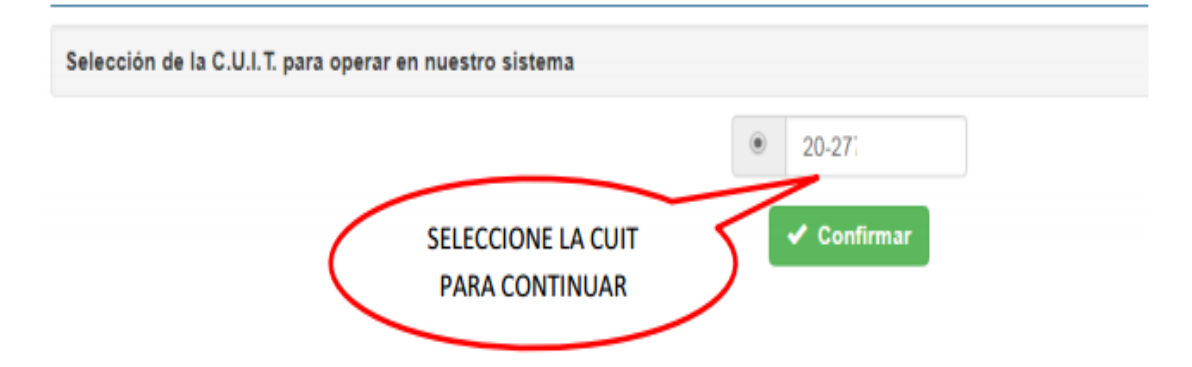

En este punto, nos encontramos en el Menú Web de la Dirección General de Rentas

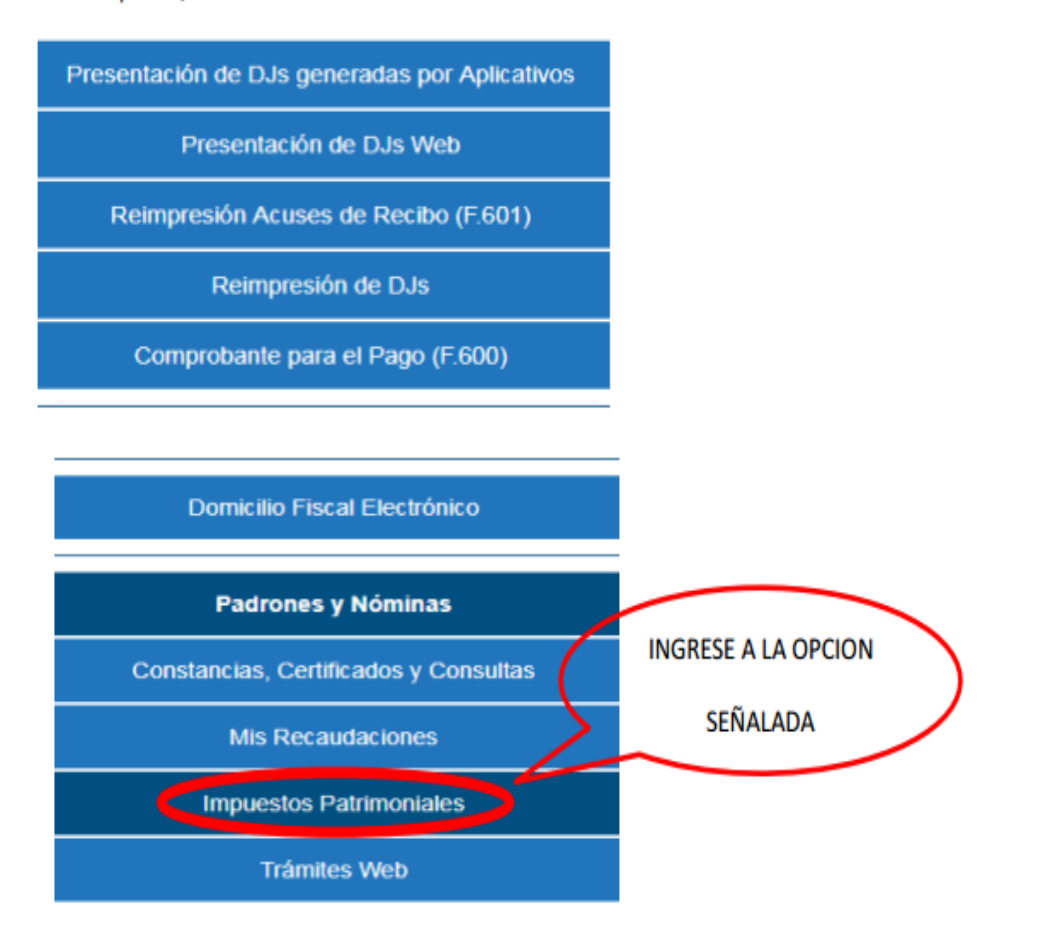

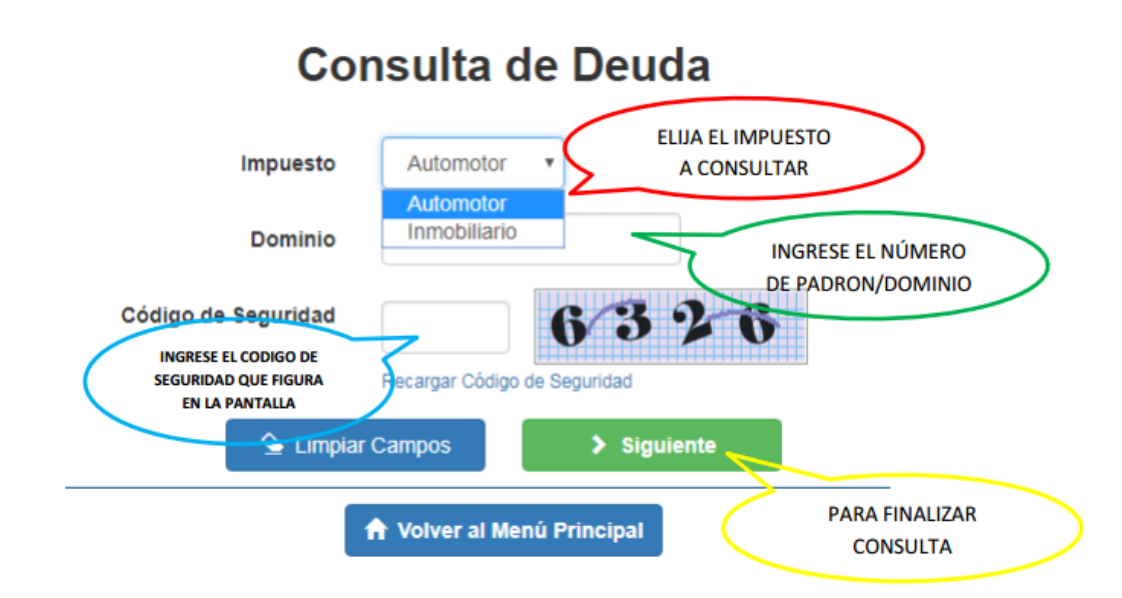

Y nos encontramos con al resultado de la consulta efectuada...

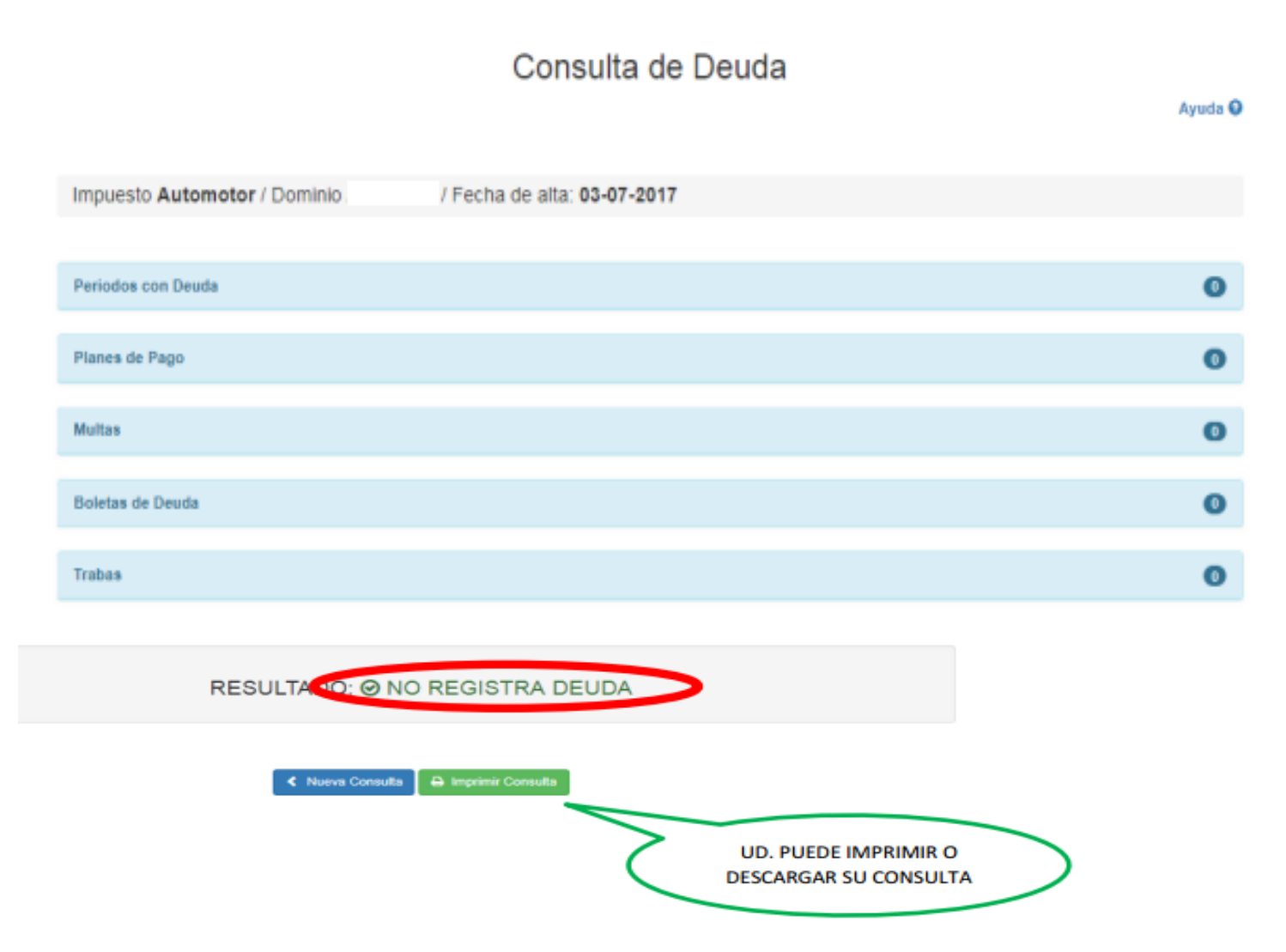

## **CONSULTA DE DEUDA: IMPUESTO AUTOMOTOR**

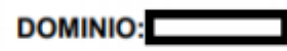

Se informa que el dominio mencionado no posee deuda para los períodos no prescriptos.

## NO REGISTRA DEUDA AL DIA 05/02/2021

Sr. Contribuyente esta Consulta NO TIENE VALIDEZ para ser presentada ante la DNRPA.

Tenga en cuenta que los pagos efectuados requieren hasta 96 hs. para su acreditación